# <span id="page-0-2"></span>**Content Settings**

- [Overview](#page-0-0)
- [Report Settings](#page-0-1)
- [Chart Settings](#page-2-0) • [Dashboard Settings](#page-4-0)
- [Storyboard Settings](#page-5-0)
- 

#### <span id="page-0-0"></span>**Overview**

[top](#page-0-2)

This page allows administrators to configure a wide range of defaults and formatting settings for content that fall under the following tabs:

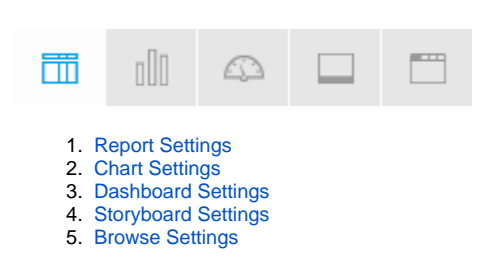

#### Report Settings

<span id="page-0-1"></span>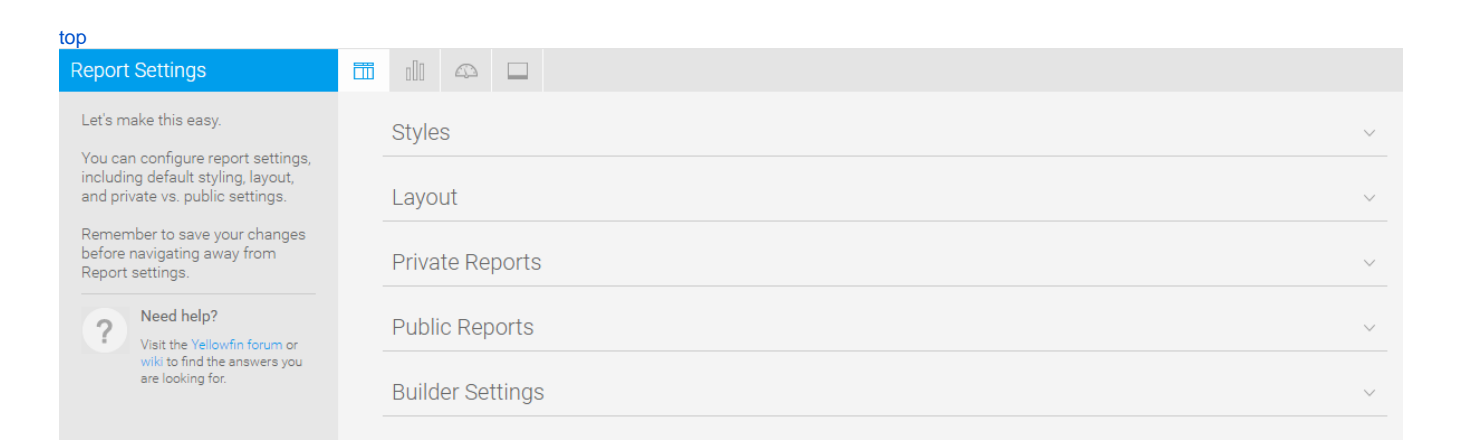

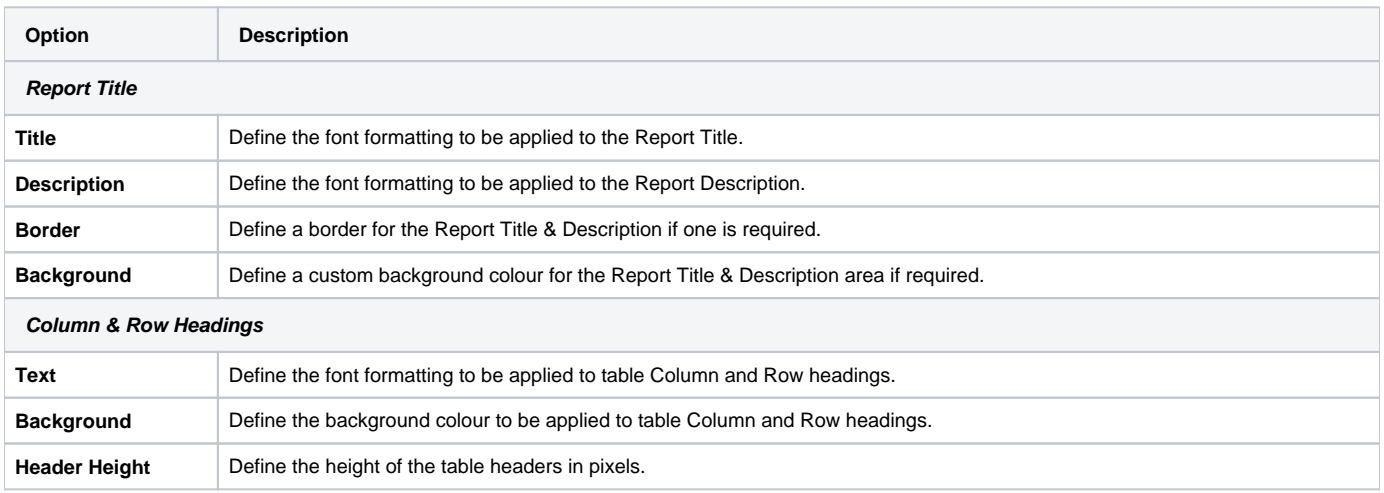

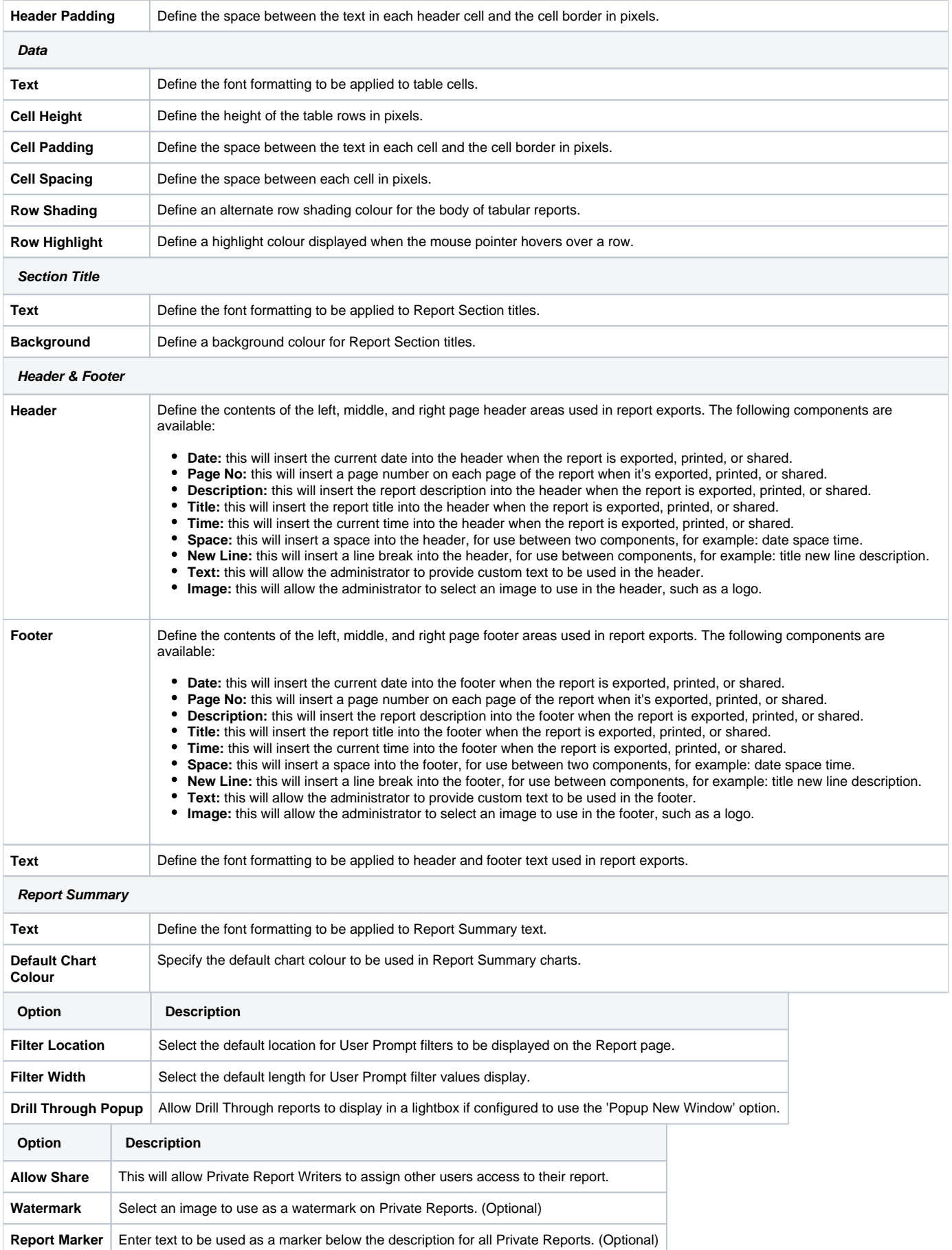

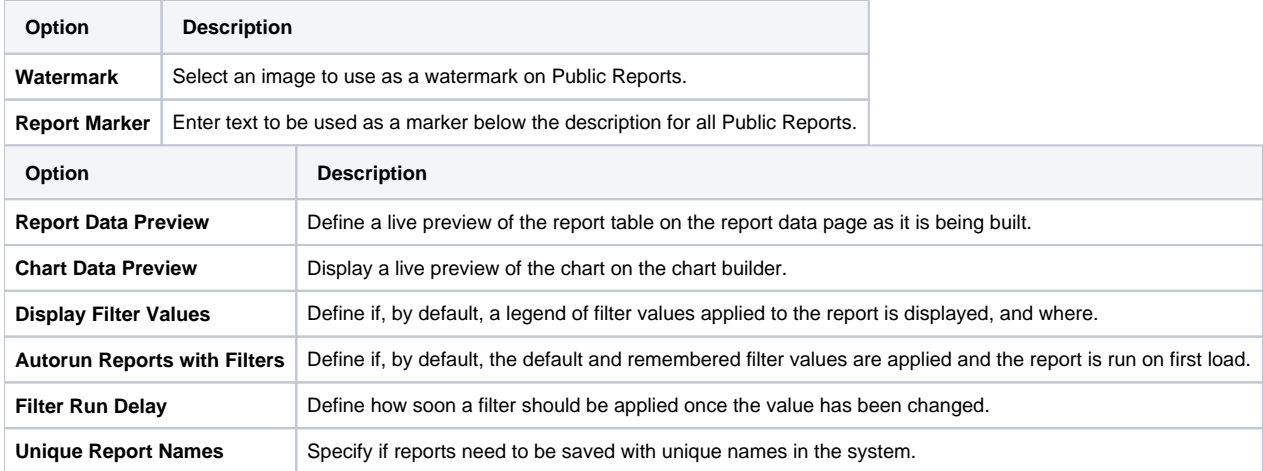

# <span id="page-2-0"></span>Chart Settings

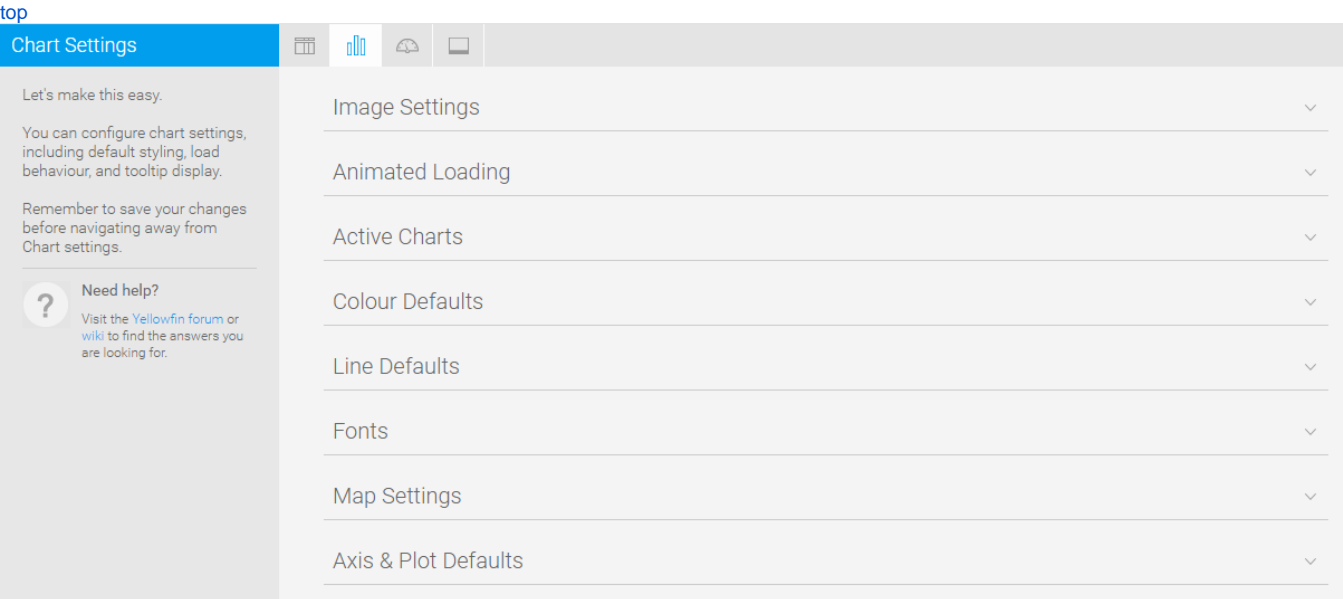

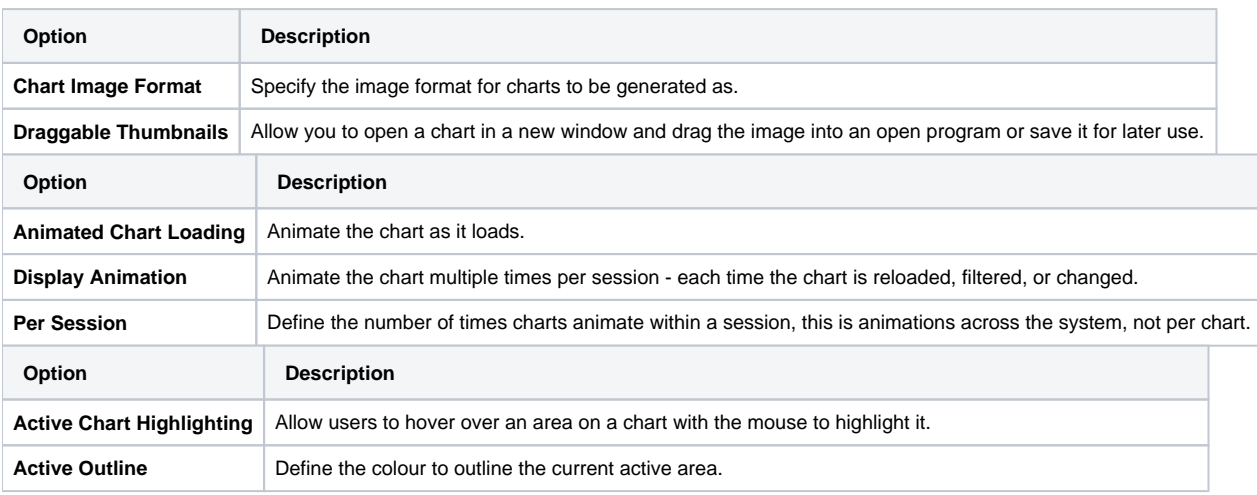

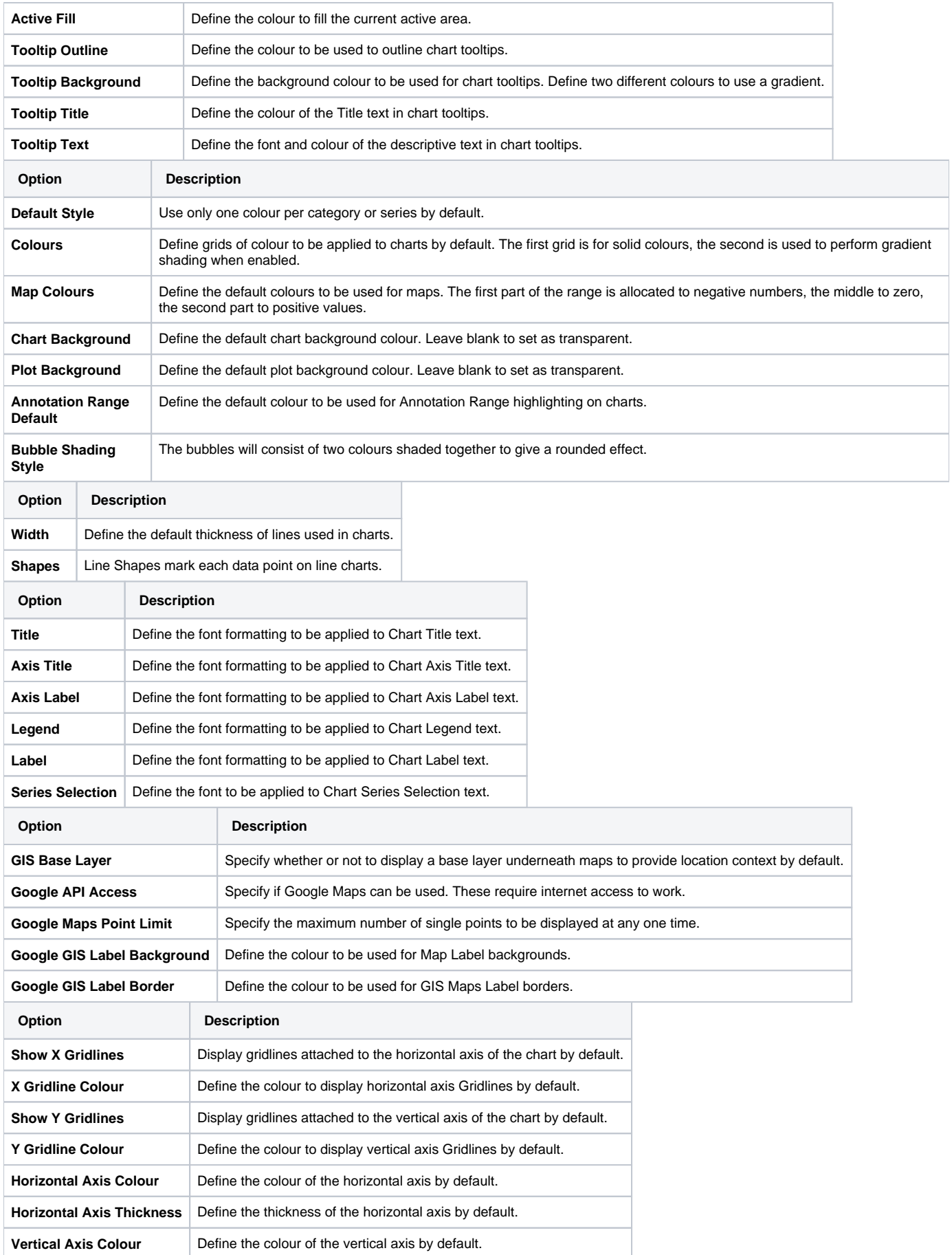

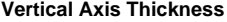

### <span id="page-4-0"></span>Dashboard Settings

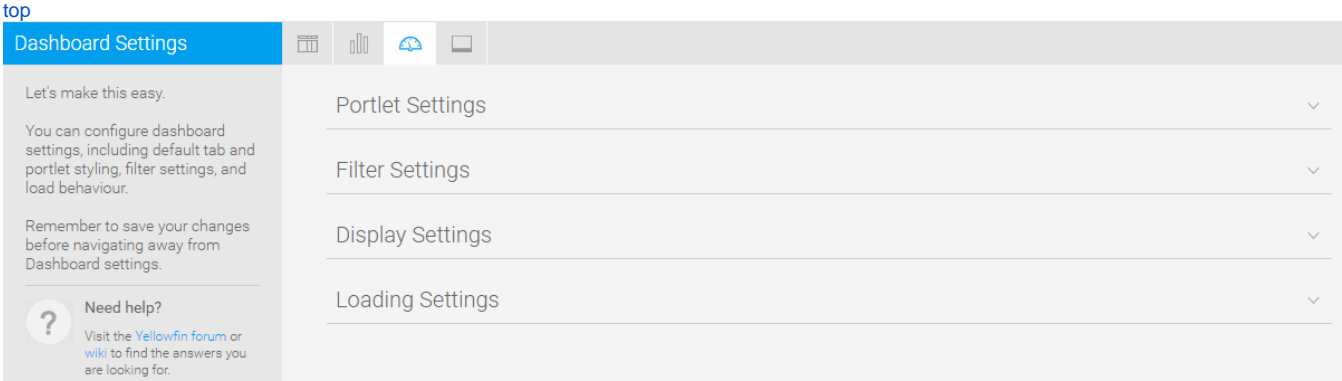

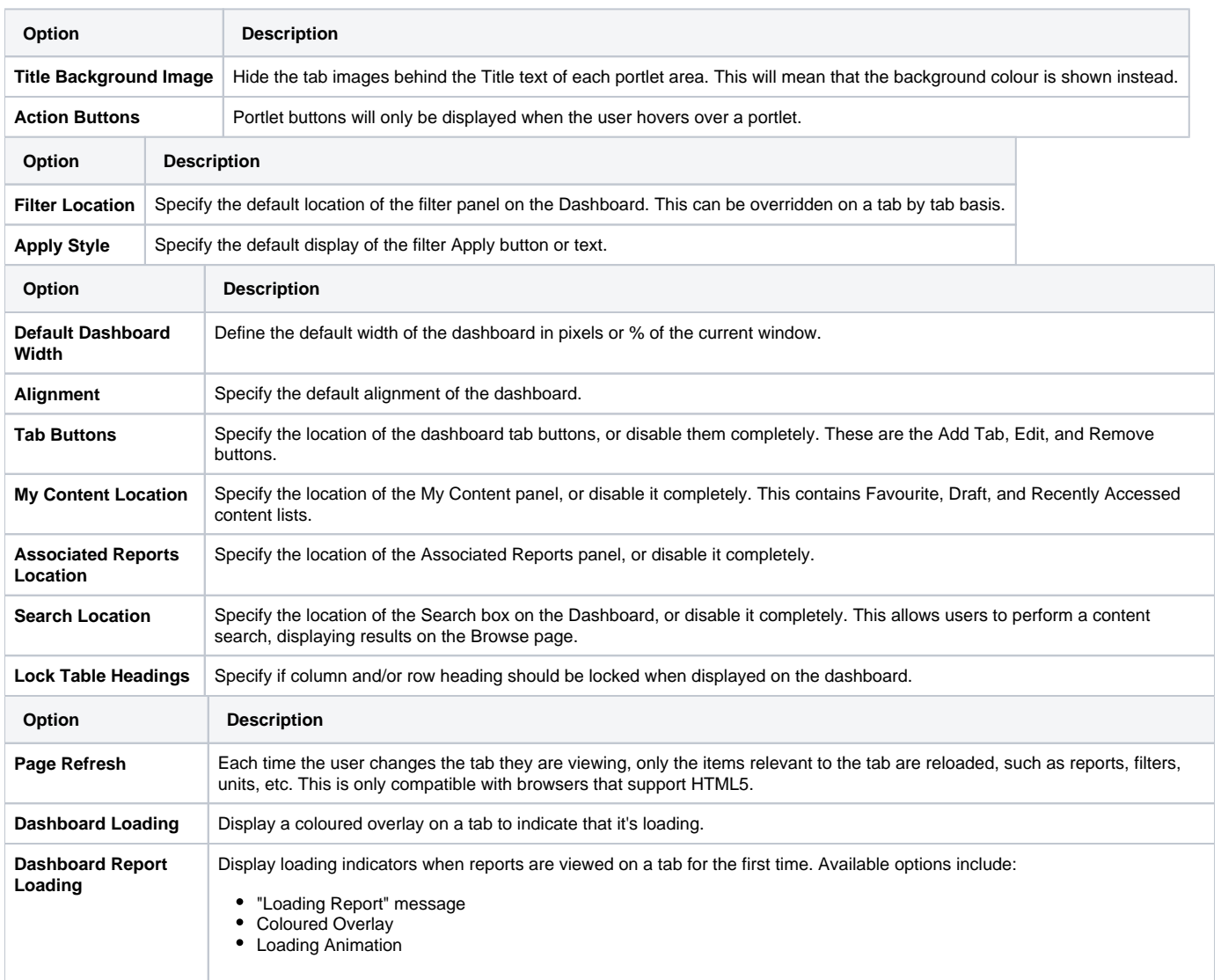

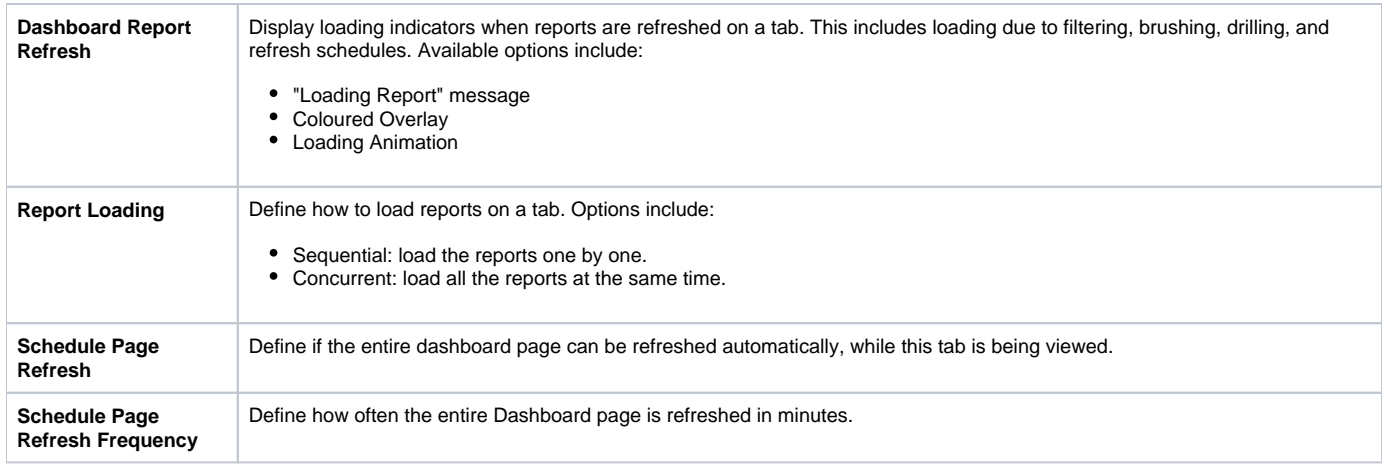

## Storyboard Settings

<span id="page-5-0"></span>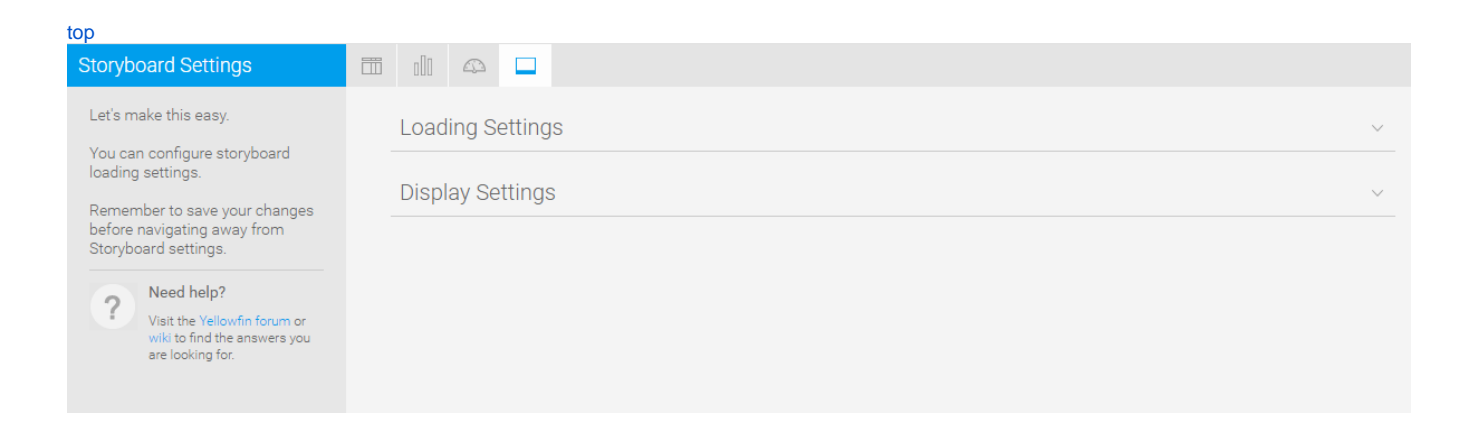

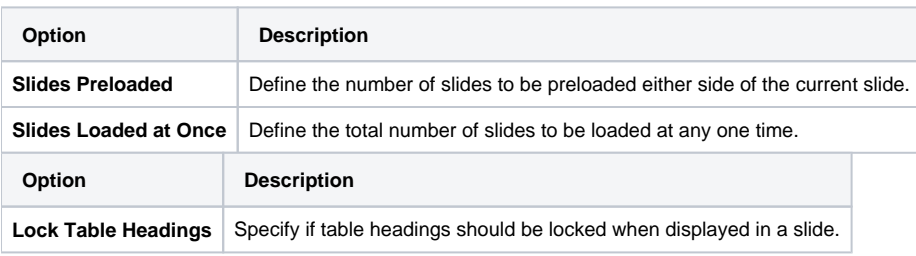